, tushu007.com

 $<<$ Visual FoxPro 9.0

 $<<$ Visual FoxPro 9.0

- 13 ISBN 9787508446813
- 10 ISBN 750844681X

出版时间:2007-7

页数:316

字数:499000

extended by PDF and the PDF

http://www.tushu007.com

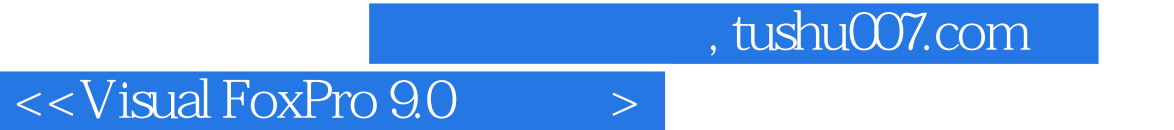

Visual FoxPro 9 0 Visual FoxPro  $,$  tushu007.com

## $<<$ Visual FoxPro 9.0

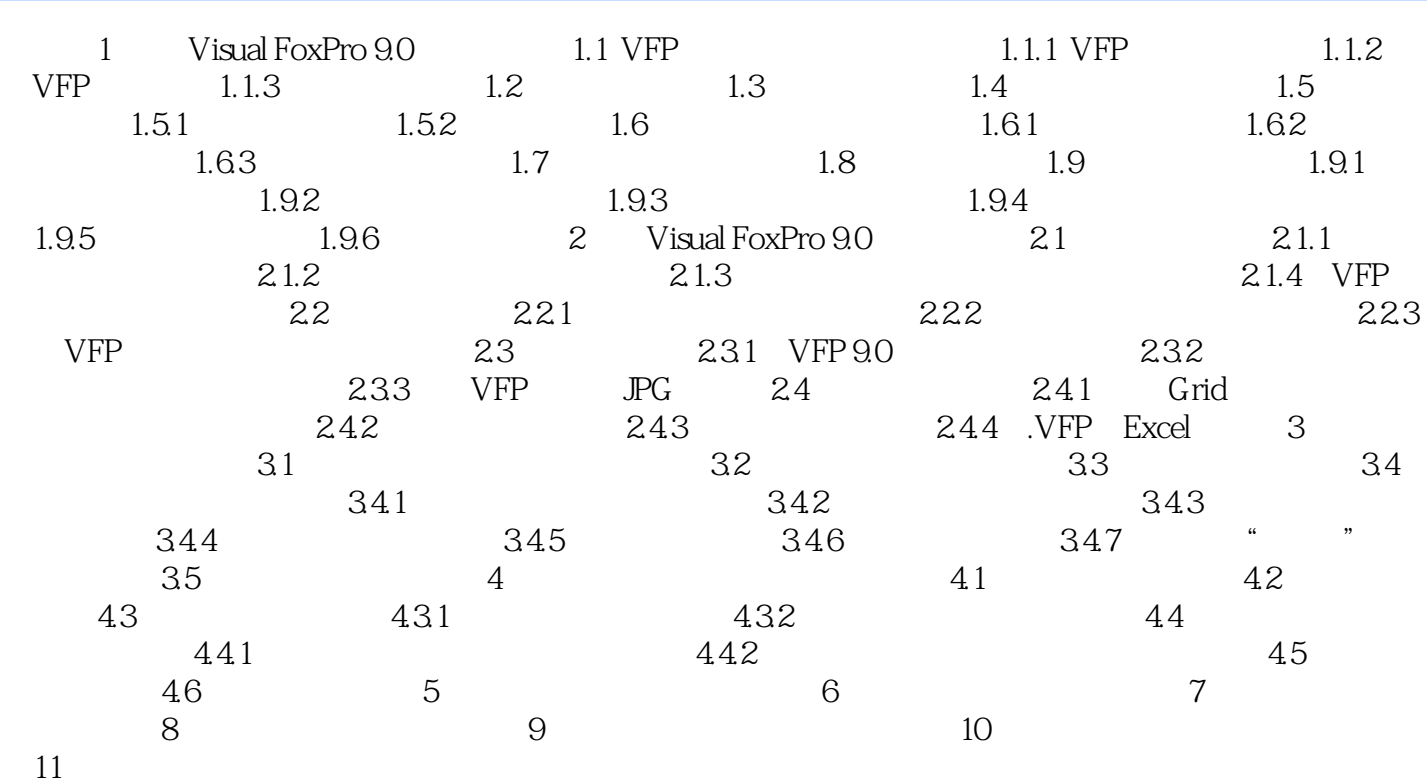

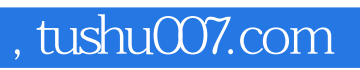

## $<<$ Visual FoxPro 9.0

本站所提供下载的PDF图书仅提供预览和简介,请支持正版图书。

更多资源请访问:http://www.tushu007.com